# **Dark Web**

Taranvir Singh Sablok B.TECH – CSE- GAG, Manav Rachna International Institute of Research and Studies Faridabad, India

Charu Virmani, PhD Professor- CSE-FET, Manav Rachna International Institute of Research and Studies Faridabad, India

Varun Chauhan B.TECH- CSE -GAG, Manav Rachna International Institute of Research and Studies Faridabad, India

## **ABSTRACT**

Internet is already recognised and being used extensively during this period .We explore information, watch videos and movies, interact through social media such as Facebook, Kik and Twitter and do almost everything on the internet . Yet, maximum number of people don't know that the regular use of Web is just about 27% of the entire World Wide Web. The greater part of World Wide Web usage is on the deep web which includes the dark web. What is confidential in the deep web? The deep web contains countless unlawful activities and unlawful materials even criminal involvement. It has become the breeding ground for the cyber offenders where by it's a place where cyber offenders get together and collect to spread the darkness. Drug dealer, Hackers, virus creators, terrorist, sex addict, stalkers, paedophiles, bullies and all inconceivable people are there. Phishing, identity theft, virus and malware is there all the time. A small fault can cause indispensable consequences, you can be tracked, exposed, kidnapped or even assassinate if you are not cautious. The deep web typically has 3 configurations, search engine, browser and website. It is alike to the surface web and using altered tools and configurations. The issues while in the deep web is how the work happens there, maximum of it is by the use of crypto currency as its leading transaction. Deep web is the number one habitation for the hacker, they are travelling around and do activities to analyse, training and test their capabilities. Therefore, it is suitable that deep web is the shell for them. Don't complicate between Dark Web and Deep Web, the dark web is the part of the deep web and the deep web has a greater explanation from dark web. To get in the dark web you need to use a distinct browser named TOR Browser.it is not to be confused with something that you do not apprehend, you essentially learn to shelter when you access dark web. Officials must gain a thoughtful of the Dark Web in command to include rationally in the discussion and pass actual dark web strategy.

## **Keywords**

Deep web, T O R, dark web, commerce, search engine, browser, hackers

#### **1. INTRODUCTION**

As for description, Dark Web is fragment of the internet that is not evident to browsers and needs the practise of an anonymizing browser and it uses encryption Networks. Most of the content on dark web is illegal which is frequently used for illegal events. Dark web can be careful as a host of unlawful data. A study done by Thomas Rid and Daniel Moore from King's College, London, discovered that 60% of Dark Web content is illegal. The webpages that we usually use, like this "Clearnet". It is not in public information, but Clearnet sites, like Youtube, Google and Facebook compute to only around 6% of the total web universe. The rest 89-94%

of the web universe is unindexed and henceforth is known as the Deep Web. Also, most of the population is never able to access the unaccounted data on the Deep web. Mostly, what ever we want, can at any time be found on the Clearnet and simply too via typical search engines and maximum number of people are gratified with that. The Dark Web content typically exists in individual encoded networks or patterns. It can be retrieved only by using distinct software such as a TOR browser and maximum number of the webpages on the Dark Web contain suspicious content which require that type of encryption. These webpages cannot be accessed by traditional browsers as their address are encoded and cannot be traced using simple methods. The Deep Web was formed by the United States government to permit secret services to transmit information secretly. United States Armed Researchers' created the data, known as T O R (The Onion Router) in mid-1990s and it was released into the general domain for the public to access. The main reason for this was so that they can be unidentified, as it will be difficult to differentiate between the official communications between spies if millions of individuals are accessing the system for different things. T O R now hosts' more than 40,000 hidden sites. These webpages can be accessed by anyone by entering the web address in the T O R browser.

#### **2. WHAT IS INSIDE THE DARK WEB**

Dark web webpages appearance is very similar to somewhat other webpages, but there are some important modifications. First is the identification construction, Instead of finishing with .com or .co, dark web webpages end with .onion. That's "a special-use highest level domain suffix labelling a nameless hidden service accessible by the Tor network," as per Wikipedia. Gateway having the suitable proxy can access these webpages, but others will not be able to access it. You are able purchase cash card informations, all types of contrabands, ammunition, forged currency, hacked web subscription IDs, and hacking softwares that assists you to break into other commons computers. Purchase log in data to a \$100,000 cash Bank account for \$200. Get \$5,000 in forged \$10 notes for \$500. Buy 8 prepaid debit cards, apiece with a \$7,500 balance, for \$700. A "lifetime" Netflix finest account sell for \$7. You can rent hackers. Dark web is observed as the nest of greatest cyber-crimes.

In roughly circumstances, you can rent assassins and bond slaughterers. Instead of dark net marketplaces, the dark web likewise is a centre for other illicit things such as young pornography, and red-rooms. Red-rooms are places where real people and animals are raped, tortured and murdered, this is telecasted live to the spectators, with a fee. In many red rooms requirements from the spectators is occupied in what way to pain and murder the victims. But not all webpages are illegal, the dark web has a genuine side too.

# **3. COMPOSITION OF DARK WEB**

All of the above doings, creates the visualisation of that of an active marketplace, makes us reflect that moving around the dark web is not difficult. The dark web is as disordered as you could imagine once everybody is unknown, and a considerable smaller section are out to rip-off the others.

## **3.1 Dark Web Browser**

Opening the dark web needs the use of a secret gateway named T O R but naturally are by T O R. The T O R browser paths your website needs to a chain of substitution servers worked by lakhs of undertakes round the world, making the IP address mysterious and undetectable. The T O R works like enchanted, then the result of the information that is similar to the deep web changeable, untrustworthy and infuriatingly unhurried.

## **3.2 Deep Web Portal**

The deep web portals occur, nevertheless even the finest are tested to realm up with the endlessly unbalanced landscape. The involvement is evocative of penetrating the net in the 1990s. Still one of the finest portal, called Grams, proceeds results that are monotonous and often unrelated to the inquiry. Linked list similar to The Hidden Wiki are extra collection, but even lists similarly return an irritating quantity of time out links and 404 errors. Presently the well-known dark web portal is Duck Duck Go.

## **3.3 Deep Web Webpages**

Dark web webpages appearance is pretty far similar to somewhat other webpages, but there is significant alterations. First is the identification construction. Instead of finishing with .com or .co, dark web webpages end with .onion. That's "a special-use highest level domain suffix labelling a nameless hidden service accessible by the Tor network," as per Wikipedia. Gateway having the suitable proxy can access these webpages, but others will not be able to access it. Dark web webpages also use a mixed-up title assembly that makes URLs that are typically hard to recall. Various dark web webpages are habitually made up by thugs, who continuously change around to dodge the rage of the preys. Even trade webpages that might have been here for a year or more can snappishly become extinct if the bearers choose to flee with the advance amount they are keeping on behalf of clients. Law implementation officers are becoming improved at discovery and impeaching holders of webpages that trade illicit possessions and amenities. In 2017, a team of cyber police from the three countries successfully turned off AlphaBay, the dark web's biggest cradle of illegal imports, transferring repercussions through the network. But many dealers just migrated away. Agora is the world's best black marketplace webpages and a harbour for illicit narcotics deposing its key opponent Silkroad. There are greater than 20,000 products on Agora that is a massive amount as some black market webpage. Agora raised like a growing ecommerce start up on the deep web as individuals decided to transfer quickly new things just like the Internet.

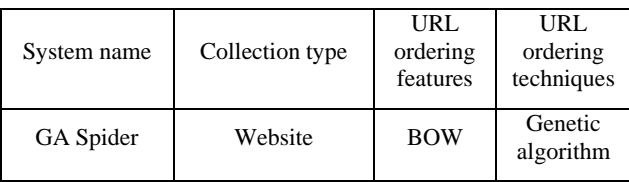

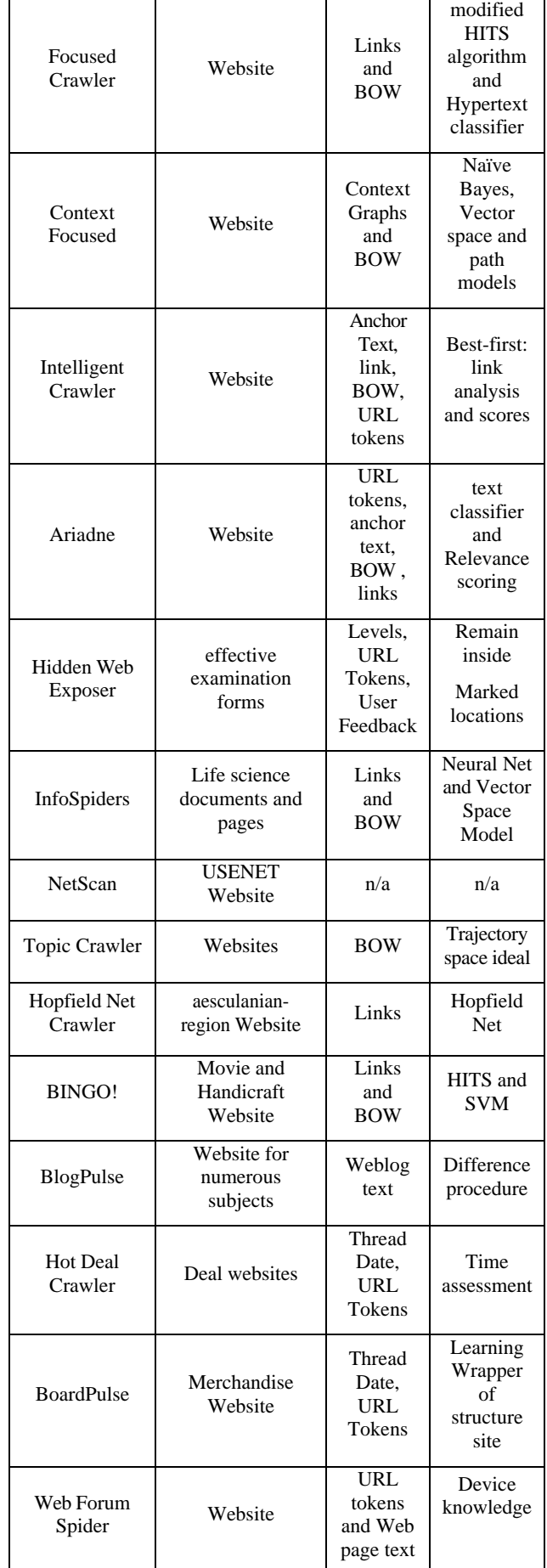

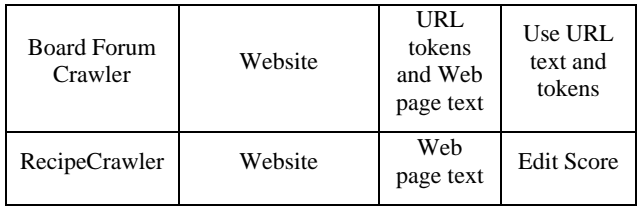

## **4. SHOPPING ON THE DARK WEB**

The darkweb is succeeding acknowledgements to the blockchain that allows two dealers to perform a reliable business deprived of realizing other's individuality. Cryptocurrency has been a foremost feature in the development of the darkweb, and the darkweb ought to have remained a big aspect in development of crypto-currency. Approximately all darkweb ecommerce websites receive trades in cryptocurrency, but it does not signify that it is harmless to do commerce here. The typical privacy of the dark web fascinates fraudsters and robs. Darkweb ecommerce webpages has the similar structures as any e-retail process, together with ratings and reviews, spending carts and opportunities, but here are significant alterations. Initially the value control. When together purchasers as well as venders remain unidentified, the trustworthiness of the rankings scheme becomes doubtful. Ranking is easily influenced, and surprisingly vendors with extensive path histories are often remained documented to abruptly vanish with their clients' cryptocoins, lone to fix up shop in future below a new name.

Maximum of the ecommerce dealers arrangement about some type of advance provision that retains client reserves taking place grip till the merchandise must have been distributed. Though, the occurrence of a disagreement do not imagine facility by a grin. It is somewhat ample to the purchaser as well as the vendor to take it. Every note is encoded, thus surprisingly the smallest deal needs a P G P key. Even implementing a deal is not at all an assurance that the properties will reach. Numerous desires to travel global boundaries, and customs bureaucrats remain extremely depressed on doubtful correspondences. The darkweb newssite Deep.Dot.Web hordes with sections of purchasers who have been detained or imprisoned for tried procurements.

## **5. REMAINING ON THE PEAK OF GETTING HACKED**

Patrick Tiquet looks into frequently as it is significant to him to be at highest of what is happening inside the hacker playground. "I practice the darkweb for situation consciousness, danger examination and keeping a sense on whatever is going on," he assumed will. "I want to see what material is accessible and have an outside lens hooked on the digital possessions that are being monetized – this provides us vision on whatever hackers are pursuing." Through the ArabSpring, radicals work on the Darknet in command to evade being uncovered by their domineering administrations. These individuals are assisted by occupants of the DarkWeb who upkeep the impression of liberty of appearance and the transparency of administration. The group of hackers "Anonymous" practically habitually invades into dwindling organizations, and in between the Arab Spring aided activists by providing means of avoiding the administration's controls the Internet also upholding the networks of message. Though "Anonymous" is known for flouting websites through dispersed disavowal of facility outbreaks or for leaking private data, their initial activities typified the elegance of the first "hackers." If you discover your own data on the darkweb,

there is pretty minute you can do regarding it but at slightest you will realize that you have been conceded. If you would bear the useless recital, random accessibility, and infrequent shock issue of the darkweb, it is worth a stopover. Just do not buy whatsoever there. Zero day denotes to the exposures or lacks in software and the feats or attacks that use nasty codes in these software liabilities to deploy a virus, Trojan horse, or other malware. The term "zero-day" denotes to the number of existences the lacks in the software has been recognised by the inventor or seller. Subsequently zero day vulnerabilities are anonymous to the software creator and venders, they are very harmful to computers since malware or software updates do not make any difference where or how to protect you from hackers by these holes. This is whatever makes zero day exploits so valued to hackers, they are very commanding, laidback to hack once initiate and occasional to come.

## **6. DEEPWEB VS DARK WEB**

To be remember that the "Deep web" and the "Dark net" are two distinct belongings, essentially, the "Darkweb" is a deeper but reduced portion of the deepweb. The relations amid the two are frequently well-thought-out to be the similar as of the misperception of the mass broadcasting it isn't the same thing. Deepweb represents to all websites that search engine cannot search. For this, Deepweb contains the Dark net. In accumulation to the Dark Web, Deepweb contains all database users, glancing web sites, mediums for site registering operators, sheets for online deal payments and other sites accessible on the contextual website and not unavoidably for commonplace operators to know. Though, all the matters of the Deepweb are much greater than what is on the web surface. The misperception postured by around of the mass media that dismiss differentiate among Dark net and Deepweb makes Deepweb appear to be occupied with forbidden gratified, abundant the similar as the Dark Web. Though, Deepweb is crucial for determinations such as online deal safety between operators and sets as well as private data for usage by government activities. Here are the changes among the Deepweb and the Dark Web:

Dark web is a "part" of the Deepweb. Deepweb is the larger set while the dark net is just a subsection.

Every dark net content is spontaneously as well deepweb nonetheless not all deepweb data can be called as being of Dark web.

Retrieving the deepweb isn't continuously illegal, you may have faith in in plot philosophies or things alike that which may be unguided and quiet lawful, though all and anything on the dark net is prohibited.

Deepweb as well occurs on the clear net, as nearly every site has encryptions and additional essentials which are not guided, but the darkweb does not occur on the clear net, and happens solely on the "TOR" network.

## **7. HOW TO USE T.O.R BROWSER**

Theoretically, the procedure is noncomplex. Operators only require to connect and use TOR that can be downloaded from http://www.torproject.org/ and download the T.O.R Browser Package which comprises of entirely essential purposes. Commands for connection stages will be providing conferring to users appropriateness. T.O.R Browser is accessible for Mac, Linux and Windows, and has later been sync to mobile. If you are using Android, find OrFox or OrBot on the F-Droid or Play Store users can use Onion Browser from the Apple Store.

## **8. WORKING ON T.O.R BROWSER**

Through TOR network is passes all the web paths anonymously. Just like layer of onion it contains three layers of substitution. It enters the internet by its own network but at the end side of it changes the location every second which makes it almost impossible to track the location of user or to track what user is doing by TOR browser. But now cyber security is increasing and is being given the almost importance so it is possible to stop the use of TOR and in some cases it is also trackable to some extent.

## **9. CONCLUSION**

So it is observed that Deep web itself is not a problem but its misuse lead to form Dark web within the Deep web which is used for professional purposes only as MNC's need to keep their huge load of data in electronic from on internet itself but they need to protect it so that normal user can't get access to the personal information and statistics of the company, Therefore Deep web works anonymously. But due to the misuse of this feature of Deep web it lead to form its own dark subset known as Dark web, as all the Deep web and Dark Web extensions are too long therefore it is difficult to track the website operations. Also using dark web without the knowledge of keeping yourself protected one can end up being hacked and can be damaged in many ways like hacker can get full access to the user`s computer to hacker can get all users personal data including all the photos on laptop and on the cloud server of user and in worst case hacker can also reach to the bank details of user and can easily withdraw all the money without any trace.

#### **10. REFERENCES**

- [1] T. R. Daniel Moore, "Cryptopolitik and the Darknet," 1 Feb 2016.
- [2] TheDarkWebLinks, What is the Deep Web? The

Definitive Guide [2019], 2019.

- [3] J. Hale, "What is the dark web? From drugs and guns to the Chloe Ayling kidnapping, a look inside the encrypted network," 2 Aug 2019.
- [4] C. Sheils, "The Deep & Dark Web: What Lies Beneath The Internet's Surface?," 1 October 2019.
- [5] Darren Guccione, "What is the dark web? How to access it and what you'll find," 4 July 2019.
- [6] S. R. Koyande, Y. V. S. Reddy and M. Dendge, "Invisible Web," May-Jun 2018.
- [7] M. G. Ionita and P. V. V. Patriciu, "Defending Against Attacks from the Dark Web - Using Neural Networks and Automated Malware Analysis," Jul 2016.
- [8] E. Jardine, "The Dark Web Dilemma: Tor, Anonymity and Online Policing," Sep 2015.
- [9] E. Dilipraj, "Terror in the deep and Dark web," Sep 2017.
- [10] M. Chertoff, "A public policy perspective of the Dark Web," 13 Mar 2017.
- [11] P. Narasimhan, "What is Agora in the dark web?," 11 Jul 2017.
- [12] O. Bertrand, ""The Dark Web: What's Beneath The Tip of an iceberg?," 8 May 2017.
- [13] C. R. R. M. A. S. J. G. a. L. C. Danielle LeFrancois, "Hackers and the Dark Net: A Look into Hacking and the Deep Web," vol. 5, no. 1, 2017-2018.
- [14] J. Porup, "What is the Tor Browser? How it works and how it can help you protect your identity online," 15 Oct 2019